## Seamless Acceptance

Presentation Prepared By: Sarah Shipman

#### Seamless Acceptance – What is it?

- A USPS program designed to streamline the acceptance and verification of the mail while eliminating manual procedures.
  - Advantages of Seamless Acceptance:
  - Streamlined entry
  - Faster processing = faster delivery / Reduces complexity of manual procedures
  - Later BMEU entry with same day guarantee
  - Internal benefits may vary, but some include longer processing benefits, more in the mail stream, etc.
  - \$.003 Discount per piece for First Class mail and \$.001 Discount per piece for Standard-Marketing mail for Seamless Entry

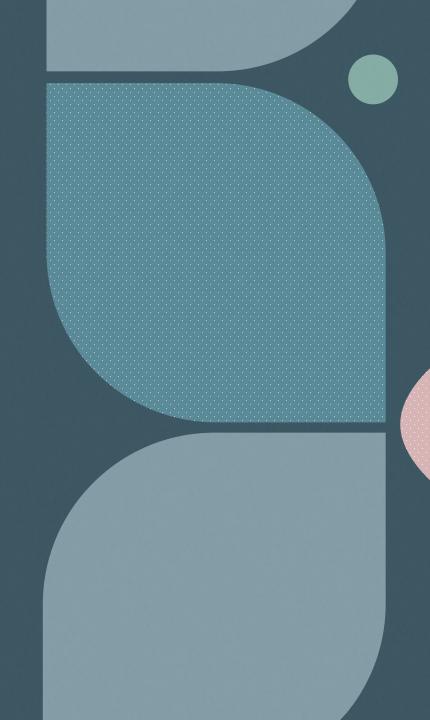

### Can you participate in Seamless Acceptance?

Criteria for participation:

- Mailer's must participate in full service
  - Submit mailings using eDoc
  - All containers, trays, and pieces must contain unique IMb
- Required: elnduction

Mailer's meeting the criteria that would like to participate in Seamless Acceptance, must go through a process called "Seamless Parallel"

#### Undocumented Errors – BEWARE

- What is an Undocumented Error?
  - How does it affect your scorecard?
  - MLOCR vs. Satori, BCC software's, etc.
  - Common causes for undocumented errors
    - a. Mailer did not submit eDoc
    - b. eDoc barcode and piece barcode do not match
    - c. Submission issues
    - d. Job Reversal / Job Resubmission
    - e. Late eDoc finalization
    - f. Outgoing Barcode vs Incoming Barcode

| S USPS PostalOne! × Mailer S                                                      | corecard. MicroStrategy 🗙 👖 Mailer Scorecard. N | licroStrategy × +                               |                                                                    |
|-----------------------------------------------------------------------------------|-------------------------------------------------|-------------------------------------------------|--------------------------------------------------------------------|
| $\leftrightarrow$ $\rightarrow$ C $($ extrpt.usps.com/usps/servlet/               | mstrWeb                                         |                                                 |                                                                    |
|                                                                                   | . # # B < & # # <mark>#</mark> ▼                | 100% - t3 🛱 📲                                   |                                                                    |
| Mailer Scorecard                                                                  | DECEMBER 2020                                   | <b>UNITED STATES</b><br><b>POSTAL SERVICE</b> ® |                                                                    |
|                                                                                   | Verifications                                   | Execution Time: 1/13/2021 11:09:54 PM           |                                                                    |
| Mailer Profile Electronic Verification                                            | eInduction Seamless Mail Irregularities         |                                                 | Legend                                                             |
|                                                                                   |                                                 |                                                 | Legenu                                                             |
| # Metrics                                                                         | )% Metrics ()% Trending                         |                                                 | Exceeds Threshold                                                  |
|                                                                                   | Seamless                                        |                                                 | If a metric exceeds the                                            |
| Data display                                                                      | ed for a Seamless Parallel or non-Seamless C    | RID is informational only                       | threshold, both the # and %                                        |
|                                                                                   | Total 3723242                                   |                                                 | values are highlighted.                                            |
| eDoc Submitter                                                                    | DIMACO                                          |                                                 | N/A is displayed when no                                           |
| CRID Seamless Status                                                              | N/A Seamless                                    |                                                 | mailings meet this metric                                          |
| # Seamless Acceptance Jobs                                                        | 118 118                                         |                                                 | is displayed when mailings                                         |
| # Containers processed for Seamless validations                                   | 68 68                                           |                                                 | meet this metric, but there are                                    |
| # Handling Units processed for Seamless validations                               | 3,242 3,242                                     |                                                 | no errors/volume attributed                                        |
| # Pieces processed for Seamless validations                                       | 1,026,550 1,026,550                             |                                                 |                                                                    |
| # Seamless Acceptance Jobs not Auto-Finalized                                     | 75 75                                           |                                                 | 0 is displayed when the value is<br>less than 0.005 and is rounded |
| # Seamless Documented Piece Scans                                                 | 906,963 906,963                                 |                                                 | down to 0                                                          |
| # Adjusted Seamless Documented Piece Scans                                        | 858,467 858,467                                 |                                                 |                                                                    |
| # Scanned Pieces Associated to eDoc<br># Undocumented Pieces                      | 906,962 906,962 60,383 60,383                   |                                                 |                                                                    |
| # Undocumented Pieces<br>Additional Postage Due (Undocumented Pieces) - Info Only | \$24,141.60                                     |                                                 | View Thresholds                                                    |
| # Nesting/ Sortation Piece Errors (MPE)                                           | 213 213                                         |                                                 |                                                                    |
| # Delivery Point Piece Errors                                                     |                                                 |                                                 | Eman Cada                                                          |
| Sampling Verifications                                                            |                                                 |                                                 | Error Code                                                         |
| # Containers Sampled                                                              | 3 3                                             |                                                 | Descriptions                                                       |
| # Handling Units Sampled                                                          | 32 32                                           |                                                 |                                                                    |
| # Pieces Sampled                                                                  | 302 302                                         |                                                 |                                                                    |
| General PAF                                                                       | N/A                                             |                                                 |                                                                    |
| # Weight Piece Errors                                                             |                                                 |                                                 |                                                                    |
| # Postage Piece Errors                                                            |                                                 |                                                 |                                                                    |
| Mail Characteristic PAF<br># Mail Characteristic Piece Errors                     | N/A                                             |                                                 |                                                                    |
| Total Additional Postage Due (Seamless) - Info Only                               | \$24,141.60                                     |                                                 |                                                                    |
| # Barcode Quality Piece Warnings                                                  | 1 1                                             |                                                 |                                                                    |
| Nesting Sampling Validations - Info Only                                          |                                                 |                                                 |                                                                    |
| # Containers Sampled for Nesting Validations                                      |                                                 |                                                 |                                                                    |
| # Handling Units Sampled for Nesting Validations                                  |                                                 |                                                 |                                                                    |
| # Pieces Sampled for Nesting Validations                                          |                                                 |                                                 |                                                                    |
| # Nesting/ Sortation Container Warnings                                           | N/A N/A                                         |                                                 |                                                                    |
| # Nesting/ Sortation Handling Unit Warnings                                       | N/A N/A                                         |                                                 |                                                                    |
|                                                                                   |                                                 | LIENWARE                                        |                                                                    |

| S USPS PostalOne!                                                  | ×   <b>m</b> Ma                                     | iler Scorecard.                                                                                             | MicroStrateg  | y 🗙 👖        | Mailer Scoreca                | ard Details Report- × +             |                                                          |                               |                            |                                                                                                    |                                                         |
|--------------------------------------------------------------------|-----------------------------------------------------|----------------------------------------------------------------------------------------------------|---------------|--------------|-------------------------------|-------------------------------------|----------------------------------------------------------|-------------------------------|----------------------------|----------------------------------------------------------------------------------------------------|---------------------------------------------------------|
| $\leftrightarrow$ $\rightarrow$ C $\cong$ extrpt.usps.co           | om/usps/serv                                        | /let/mstrWeb                                                                                                | )             |              |                               |                                     |                                                          |                               |                            |                                                                                                    |                                                         |
| 🔁 🗲 🌛 Mail Quality Re                                              | ports > Mailer                                      | r Scorecard De                                                                                              | tails Report- | ->>Undo      | ocumented Detai               | led Report                          |                                                          |                               |                            | Q Elle                                                                                                    |                                                         |
| REPORT HOME ▼     TOOLS ▼     DATA       □     ◆     →     □     □ | v GRID                                              | Format 🔸                                                                                                    | r. 6          | <b>1</b> 8   | 2 -*                          |                                     |                                                          |                               |                            |                                                                                                    |                                                         |
| RELATED REPORTS ? X<br>This folder is empty.                       | REPORT DET<br>Report Filter:<br>(((({eDoc Sub       |                                                                                                    | 42:DIMACO) A  | nd (Month (C | CAL_MONTH) = App              | llySimple("to_number(to_char(add_mo | onths(sysdate, -1), 'YYYY')) * 100 -                     | + to_number                   | (to_char(add_months(       | (sysdate, -1), 'MM'))",0)) And ({eDoc Sub                                                                                                    | mitter} = 3723242:DIMACO                                |
|                                                                    | Prompt 1:<br>Previous N<br>Prompt 2:                | ROMPT DETAILS Prompt 1: Month Filters Previous Month Prompt 2: Select an eDoc Submitter CRID 3723242:DIMACO |               |              |                               |                                     |                                                          |                               |                            |                                                                                                    |                                                         |
|                                                                    |                                                     |                                                                                                    |               |              |                               |                                     |                                                          |                               |                            |                                                                                                    |                                                         |
|                                                                    | <ul> <li>✓ 1 2 3 4</li> <li>Scan Date</li> </ul>    | 5 of 5 pages  Scan Facility                                                                                 | · M           |              | Mailer                        |                                     | Mailer ID                                                | Full-<br>Service<br>Indicator | Undocumented Cat           |                                                                                                    | IM Barcode                                              |
|                                                                    |                                                     |                                                                                                    |               |              | Mailer<br>3723242             | DIMACO                              | Mailer ID<br>902543001                                   | Service                       | 11                         | Undocumented piece grouped within a<br>series of undocumented pieces and ALL<br>of the undocumented pieces have the                                                                                                    | IM Barcode<br>002609025430018678387                     |
|                                                                    | Scan Date                                           | Scan Facility                                                                                               | 5             |              |                               | DIMACO                              |                                                          | Service                       | 11                         | Undocumented piece grouped within a<br>series of undocumented pieces and ALL                                                                                                    | 002609025430018678387                                   |
|                                                                    | Scan Date<br>12/24/2020<br>12/24/2020               | Scan Facility                                                                                               | 5             |              | 3723242                       |                                     | <u>902543001</u>                                         | Service                       | 11<br>11<br>11             | Undocumented piece grouped within a<br>series of undocumented pieces and ALL<br>of the undocumented pieces have the<br>same MID<br>Undocumented piece grouped within a<br>series of undocumented pieces and ALL<br>of the undocumented pieces have the                                                                                                    | 002609025430018678387<br>0026                           |
|                                                                    | Scan Date<br>12/24/2020<br>12/24/2020               | Scan Facility<br>NORTH TEXAS                                                                                | 5             |              | 3723242<br>3723242            | DIMACO                              | <u>902543001</u><br><u>902543001</u>                     | Service                       | 11<br>11<br>11<br>11       | Undocumented piece grouped within a<br>series of undocumented pieces and ALL<br>of the undocumented pieces have the<br>same MID<br>Undocumented piece grouped within a<br>series of undocumented pieces and ALL<br>of the undocumented pieces have the<br>same MID<br>Undocumented piece grouped within a<br>series of undocumented pieces and ALL<br>of the undocumented pieces have the                                                                                                    | 002609025430018678387<br>0026<br>0026                   |
|                                                                    | Scan Date<br>12/24/2020<br>12/24/2020<br>12/24/2020 | Scan Facility<br>NORTH TEXAS<br>NORTH TEXAS                                                                 | 5<br>5<br>5   |              | 3723242<br>3723242<br>3723242 | DIMACO                              | <u>902543001</u><br><u>902543001</u><br><u>902543001</u> | Service                       | 11<br>11<br>11<br>11<br>11 | Undocumented piece grouped within a series of undocumented pieces and ALL of the undocumented pieces have the same MID<br>Undocumented piece grouped within a series of undocumented pieces and ALL of the undocumented pieces have the same MID<br>Undocumented piece grouped within a series of undocumented pieces and ALL of the undocumented pieces and ALL of the undocumented pieces have the same MID<br>Undocumented piece grouped within a series of undocumented pieces have the same MID<br>Undocumented pieces have the same MID<br>Undocumented pieces have the same MID<br>Undocumented pieces have the series of undocumented pieces and ALL of the undocumented pieces have the have the have | 002609025430018678387<br>0026<br>0026<br>0026<br>002609 |

What to do if you receive an Undocumented Error(s)? Resubmit an updated Mail.dat How does this work?

- Uploading an updated Mail.dat file
- Have USPS back out old file and finalize new one
- Reassociation occurs up to 3-7 days from the time it was scanned

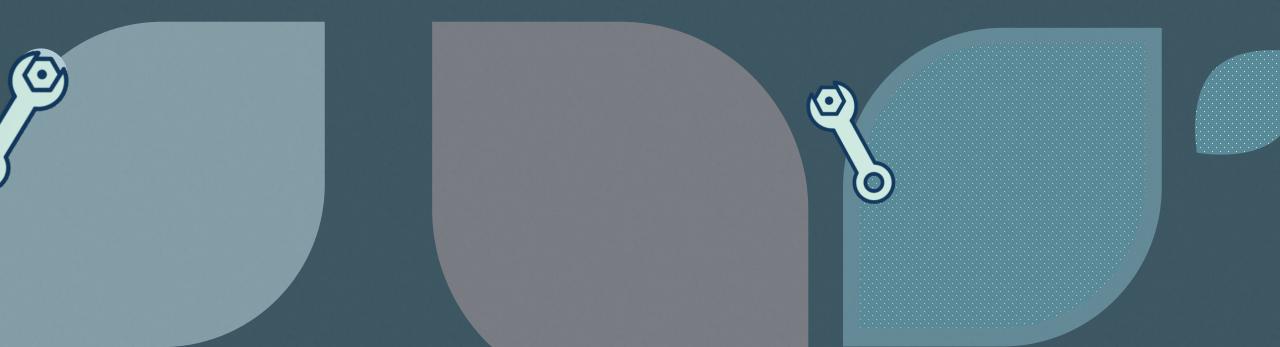

#### Beware of By/For Errors

- By/For Errors already affect most scorecards
- Ensure that you are using the correct MID, CRID, and/or Permit # on eDoc.
- Take advantage of the Jackpot CRID/MID if you're a Mail Service Provider (MSP)

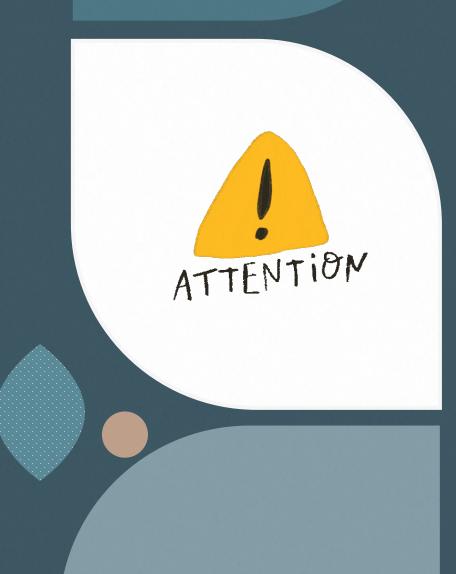

#### Monitor Your Scorecard

| S USPS PostalOne! × Mailer Score                                                                                                    | ecard. MicroStrategy 🗙       | Mailer Scorecard. Micr     | oStrategy × | +                                     |                                                                                                    |  |
|----------------------------------------------------------------------------------------------------|------------------------------|----------------------------|-------------|---------------------------------------|----------------------------------------------------------------------------------------------------|--|
| $\leftrightarrow$ $\rightarrow$ C $\$ extrpt.usps.com/usps/servlet/mst                                                                                              | rWeb                         |                            |             |                                       |                                                                                                    |  |
|                                                                                                    | # # U <                      | 🖏 🖏 📇 🕇 10                 | 0% - t3 đ   | 1 ×                                   |                                                                                                    |  |
| Mailer Scorecard           Mailer Profile         Electronic Verification         electronic Verification                                                           | DECEMBER 20<br>Verifications | D20<br>Mail Irregularities |             | Execution Time: 1/13/2021 11:44:47 PM |                                                                                                    |  |
| # Metrics                                                                                                    | Metrics 🛛 🔿 %                | Trending                   |             |                                       |                                                                                                    |  |
|                                                                                                    | Electro                      | nic Verification           |             |                                       | Exceeds Threshold<br>If a metric exceeds the                                                                        |  |
| eDoc Submitter                                                                                                    | Total 37                     | <u>23242</u><br>MACO       |             |                                       | threshold, both the # and %<br>values are highlighted.                                                              |  |
| # Containers processed for eDoc validations<br># Handling Units processed for eDoc validations<br># Bundles processed for eDoc validations                          | 68<br>3,242<br>172           | 68<br>3,242<br>172         |             |                                       | N/A is displayed when no<br>mailings meet this metric                                                               |  |
| # Pieces processed for eDoc validations<br># Full-Service Containers processed for eDoc validations<br># Full-Service Handling Units processed for eDoc validations | 1,026,550<br>66<br>3,237     | 1,026,550<br>66<br>3,237   |             |                                       | <ul> <li> is displayed when mailings<br/>meet this metric, but there are<br/>no errors/volume attributed</li> </ul> |  |
| # Full-Service Orphan Handling Units processed for eDoc validation<br># Full-Service Pieces processed for eDoc validations<br>Full-Service Verifications            | 1,435<br>1,014 246           | 1,435<br>1,014,846         |             |                                       | 0 is displayed when the value is<br>less than 0.005 and is rounded<br>down to 0                                     |  |
| # MID Container Errors<br># Containers with MID Errors<br># MID HU Errors                                                                                           |                              |                            |             |                                       | View Thresholds                                                                                                    |  |
| # HUs with MID Errors<br># MID Piece Errors<br># Pieces with MID Errors                                                                                             |                              |                            |             |                                       | Error Code                                                                                                    |  |
| # STID Errors<br># Pieces with STID Errors                                                                                                    |                              |                            |             |                                       | Descriptions                                                                                                    |  |
| # By/For Errors<br># Pieces with By/For Errors                                                                                                    |                              |                            |             |                                       |                                                                                                    |  |
| # Barcode Uniqueness Container Errors                                                                                                    |                              |                            |             |                                       |                                                                                                    |  |
| # Containers with Barcode Uniqueness Errors                                                                                                    |                              | -                          |             |                                       |                                                                                                    |  |
| # Barcode Uniqueness HU Errors<br># HUs with Barcode Uniqueness Errors                                                                                              |                              |                            |             |                                       |                                                                                                    |  |
| # Barcode Uniqueness Piece Errors                                                                                                    |                              |                            |             |                                       |                                                                                                    |  |
| # Pieces with Barcode Uniqueness Errors                                                                                                    |                              |                            |             |                                       | 1                                                                                                    |  |
| # Entry Facility Container Errors                                                                                                    |                              |                            |             |                                       | 1                                                                                                    |  |
| # Containers with Entry Facility Errors                                                                                                    |                              |                            |             |                                       | 1                                                                                                    |  |
| # Entry Facility HU Errors                                                                                                    |                              |                            |             |                                       | 1                                                                                                    |  |
| # HUs with Entry Facility Errors                                                                                                    |                              |                            |             |                                       | 1                                                                                                    |  |
| # Unlinked Copal Tray Errors                                                                                                    |                              |                            |             |                                       | 1                                                                                                    |  |
| # HUs with Unlinked Copal Errors                                                                                                    |                              |                            |             |                                       | 1                                                                                                    |  |
| Total Additional Postage Due (Full-Service Electronic) - Info Only                                                                                                  |                              |                            |             |                                       | l                                                                                                    |  |

# Beginning to see a pattern...

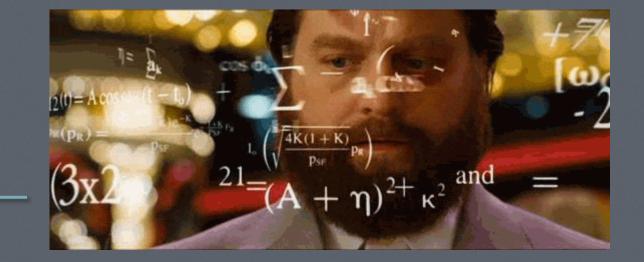

#### Scorecard

- Monitor your scorecard daily
- Know your Mail.dat files
  - Understand how to read your Scorecard and Mail.dat files to identify errors

IMPORTANT

• Ensure the Mail.dat data matches your mail piece barcodes

#### Resources

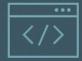

#### USPS Guide to Seamless Acceptance available on Postal Pro

https://postalpro.usps.com/mailing/seam less-acceptance Local USPS Resource

Our local USPS contact is ?

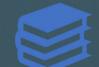

**Other Related Resources** 

USPS Mail.dat Technical Guide

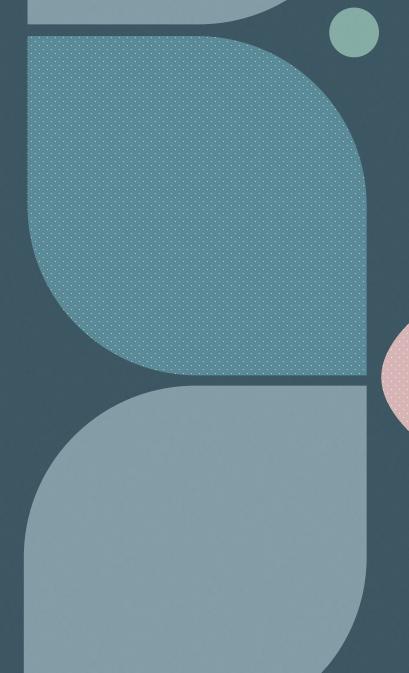